### **OOP hook cares**

**PIWIK CRO Developer** Piotr Niewiadomski

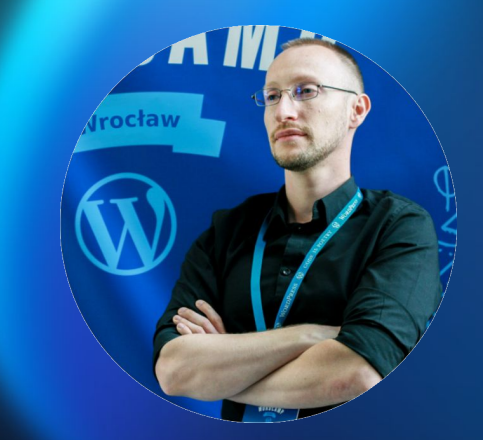

### **Agenda**

#### Podstawy 20OP

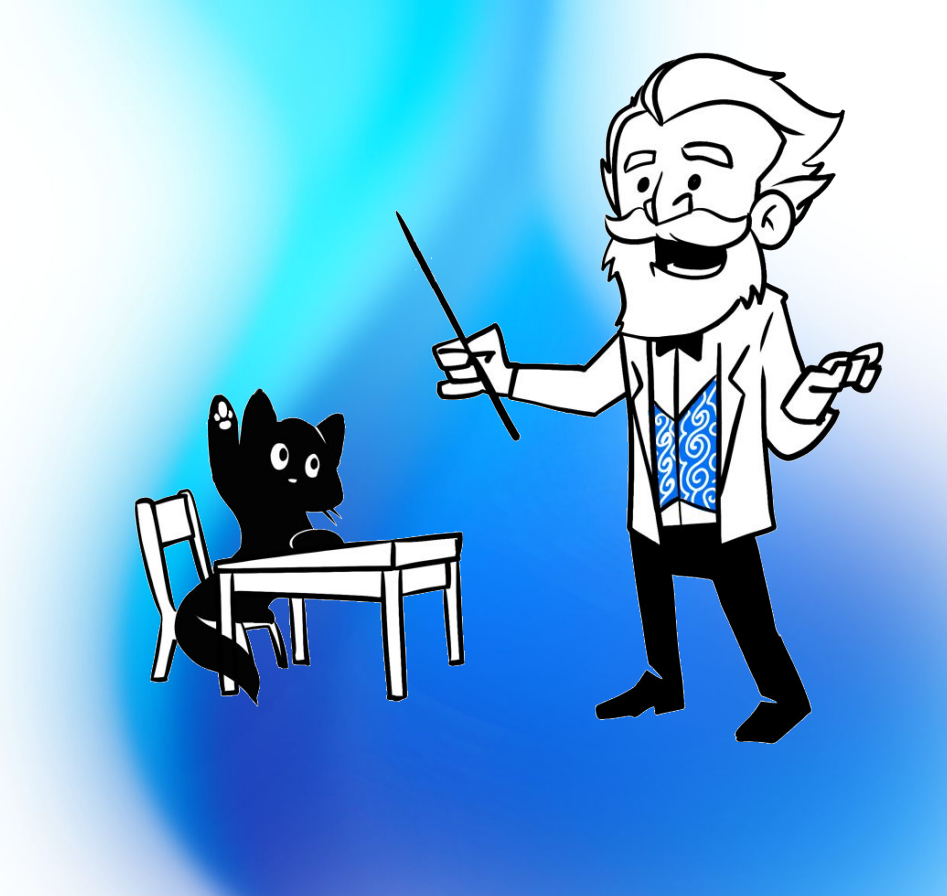

### **Podstawy**

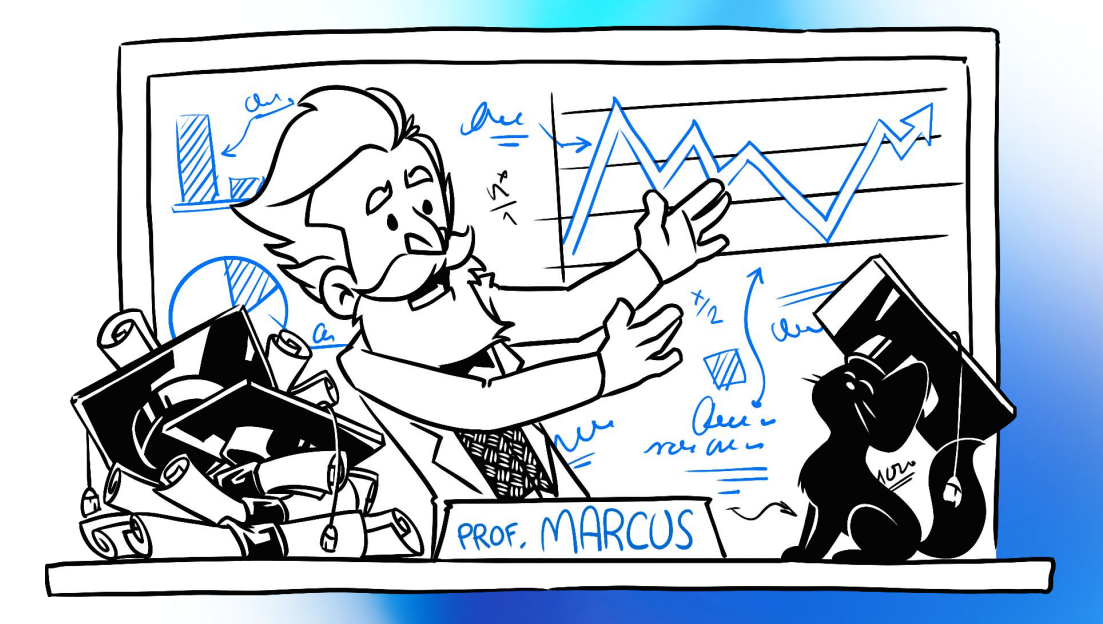

**"Haki umożliwiają interakcję/modyfikację innego fragmentu kodu w określonych, wcześniej zdefiniowanych miejscach."**

**Event-Driven Architecture Observer / Publisher-Subscriber Pattern**

# **Haki = Akcje + Filtry**

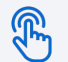

**Akcje** - pozwalają na wykonanie określonych działań w konkretnym momencie cyklu przetwarzania żądania

**Filtry** - pozwalają na modyfikację danych w konkretnym momencie cyklu przetwarzania żądania

# **Przykładowe Akcje**

- muplugins\_loaded
- plugins\_loaded
- setup\_theme
- init
- parse\_request
- parse\_query
- shutdown
- wp\_loaded
- wp\_enqueue\_scripts
- wp\_head
- wp\_print\_styles
- wp\_print\_scripts
- the\_post
- wp\_footer
- …

# **Przykładowe Filtry**

- body\_class
- the\_content
- the\_excerpt
- the\_tags
- the\_category
- the title
- the\_permalink
- stylesheet
- template
- wp\_redirect
- posts\_results
- query
- request
- option\_{option name}
- …

#### **Zahaczanie akcji**

function add\_action( string \$hook\_name, callable \$callback, int  $\overline{\text{Spriority}} = 10,$  int \$accepted\_args = 1 ) : true

#### **Zahaczanie filtrów**

function add\_filter( string \$hook\_name, callable \$callback, int  $\overline{\text{Spriority}} = 10,$  int \$accepted\_args = 1 ) : true

# **Akcje / Filtry**

function add\_action( string \$hook\_name, callable \$callback, int \$priority = 10, int \$accepted\_args = 1 ) : true

function add\_filter( string \$hook\_name, callable \$callback, int \$priority = 10, int \$accepted\_args = 1 ) : true

# **Akcje = Filtry**

```
function add_action(
    string $hook_name,
    callable $callback,
    int $priority = 10,
    int $accepted_args = 1
  ) : true
```
}

function add\_filter( string \$hook\_name, callable \$callback, int \$priority = 10, int \$accepted\_args = 1 ) : true

function add\_action( \$hook\_name, \$callback, \$priority = 10, \$accepted\_args = 1 ) { return add\_filter( \$hook\_name, \$callback, \$priority, \$accepted\_args );

# **Akcje vs Filtry**

இ **Akcje** - funkcje "zahaczone" do akcji **nic nie zwracają**

 $\triangledown$ **Filtry** - funkcje "zahaczone" do filtrów **zwracają zmodyfikowane dane**

### **Przykładowa Akcja**

```
add_action(
  'publish_post',
  function( $post_id, $post ) {
     wp_mail( 'kontakt@piotr.press', $post->get_title(), get_permalink( $post ) );
  },
  1,
  2
);
```
# **Przykładowa Akcja**

```
add_action(
  'publish_post', // $hook_name
  function( $post_id, $post ) { // $callback
     wp_mail( 'kontakt@piotr.press', $post->get_title(), get_permalink( $post ) );
  },
  1, // $priority
  2 // $accepted_args
);
```
# **Przykładowy Filtr**

```
add_filter(
  'the_title',
  function( $title ) {
    return "<strong>$title</strong>";
   }
```
);

# **Przykładowy Filtr**

#### add\_filter(

```
 'the_title', // $hook_name
  function( $title ) { // $callback
    return "<strong>$title</strong>";
 }
 \frac{1}{2} $priority = 10,
  // $accepted_args = 1
);
```
#### **OOP**

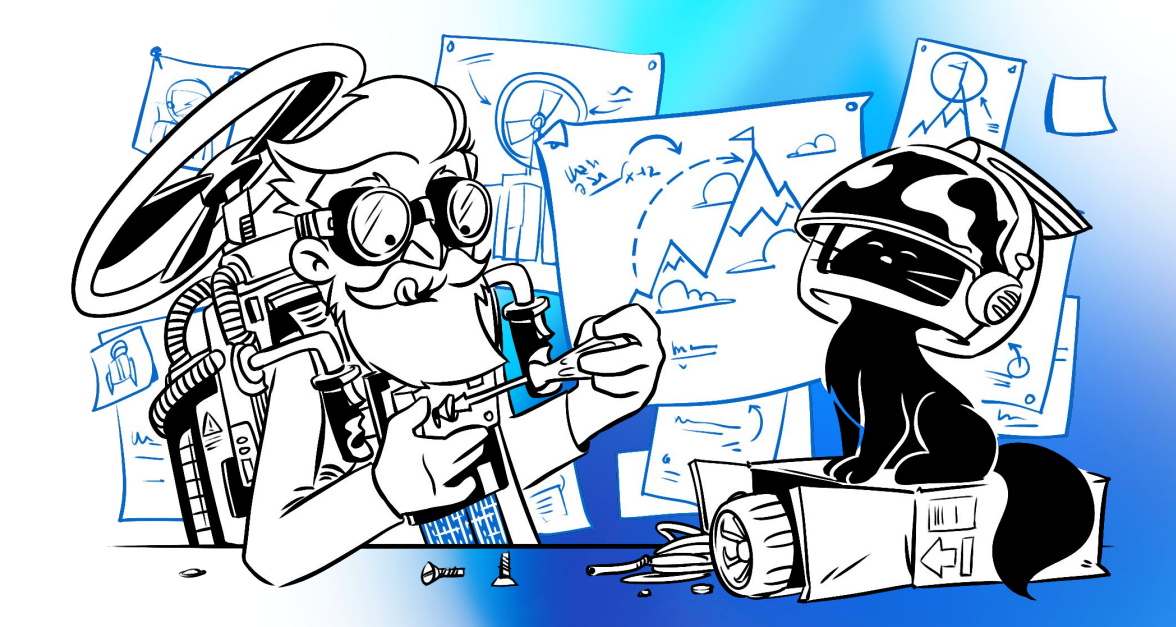

```
class Plugin {
   public function send_mail( $post_id, $post ) : void {
     wp_mail( 'kontakt@piotr.press', $post->get_title(), get_permalink( $post ) );
 }
   public function bold_title( $title ) : string {
    return "<strong>$title</strong>";
 }
}
```

```
$plugin = new Plugin();
```
add\_action( 'publish\_post', [ \$plugin, 'send\_mail' ], 1, 2 ); add\_filter( 'the\_title', [ \$plugin, 'bold\_title' ] );

```
class Plugin {
```
}

```
 public function __construct() {
     add_action( 'publish_post', [ $this, 'send_mail' ], 1, 2 );
     add_filter( 'the_title', [ $this, 'bold_title' ] );
 }
```

```
 public function send_mail( $post_id, $post ) : void {
     wp_mail( 'kontakt@piotr.press', $post->get_title(), get_permalink( $post ) );
 }
```

```
 public function bold_title( $title ) : string {
  return "<strong>$title</strong>";
```
#### **Wady**

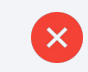

Każdą metodę musimy zahaczyć ręcznie.

Musimy ręcznie zdefiniować ilość argumentów metody.

# **Zahaczanie po nazwie**

```
class Plugin {
   public function __construct() { $this->add_hooks(); }
```
 public function action\_publish\_post\_1( \$post\_id, \$post ) : void { wp\_mail( 'kontakt@piotr.press', \$post->get\_title(), get\_permalink( \$post ) ); }

 public function filter\_the\_title( \$title ) : string { return "<strong>\$title</strong>";

}

#### **Wady**

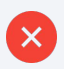

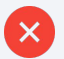

Tylko jeden hak per metoda.

Tylko jedna metoda per hak. **X** Nie zahaczymy haków, które zawierają znaki specjalne np. **piotrpress/custom-action**

# **Zahaczanie po adnotacji**

```
class Plugin {
   public function __construct() { $this->add_hooks(); }
   /**
   * @action publish_post 1
   */
   public function send_mail( $post_id, $post ) : void {
     wp_mail( 'kontakt@piotr.press', $post->get_title(), get_permalink( $post ) );
 }
   /**
   * @filter the_title
   */
   public function bold_title( $title ) : string {
    return "<strong>$title</strong>";
 }
```
#### **Wady**

 $\boldsymbol{\times}$ 

Nie zadziała jeśli z naszego kodu zostaną usunięte komentarze np. **OPCache** z wyłączonymi metodami **save\_comments** i **load\_comments**

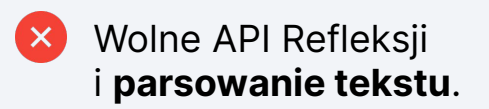

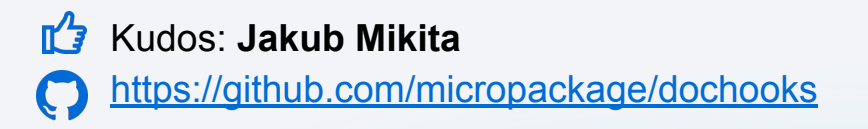

# **Zahaczanie po atrybucie**

```
class Plugin {
```
}

```
 public function __construct() { Hooks::add( $this ); }
```

```
 #[ Action( 'publish_post', 1 ) ]
   public function send_mail( $post_id, $post ) : void {
     wp_mail( 'kontakt@piotr.press', $post->get_title(), get_permalink( $post ) );
 }
```

```
#[ Filter( 'the_title') ]
 public function bold_title( $title ) : string {
  return "<strong>$title</strong>";
```
#### **Wady**

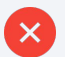

Prędkość wykonania z uwagi na użycie **API Refleksji**.**\***

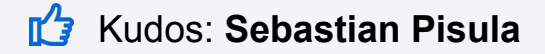

```
class Plugin {
   public function __construct() { Hooks::add( $this ); }
```

```
 #[ Action( 'publish_post', 1 ) ]
   public function send_mail( $post_id, $post ) : void {
     wp_mail( 'kontakt@piotr.press', $post->get_title(), get_permalink( $post ) );
 }
```

```
 #[ Filter( 'the_title' ) ]
   public function bold_title( $title ) : string {
    return "<strong>$title</strong>";
 }
```
\$plugin = new Plugin(); Hooks::*remove*( \$plugin );

```
class Plugin {
   #[ Action( 'publish_post', 1 ) ]
   public function send_mail( $post_id, $post ) : void {
     wp_mail( 'kontakt@piotr.press', $post->get_title(), get_permalink( $post ) );
 }
```

```
 #[ Filter( 'the_title' ) ]
   public function bold_title( $title ) : string {
    return "<strong>$title</strong>";
 }
```

```
$plugin = new Plugin();
Hooks::add( $plugin, 'send_mail' );
Hooks::remove( $plugin, 'bold_title' );
```

```
#[ Action( 'publish_post', 1 ) ]
public function send_mail( $post_id, $post ) : void {
   wp_mail( 'kontakt@piotr.press', $post->get_title(), get_permalink( $post ) );
}
```

```
#[ Filter( 'the_title' ) ]
public function bold_title( $title ) : string {
  return "<strong>$title</strong>";
```

```
Hooks::add( callback: 'send_mail' );
Hooks::remove( callback: 'bold_title');
```
#### **Feature requests**

**Kudos: Mateusz Gbiorczyk** 

**Kudos: Krzysztof Grabania** 

**Kudos: Dominik Kawula** 

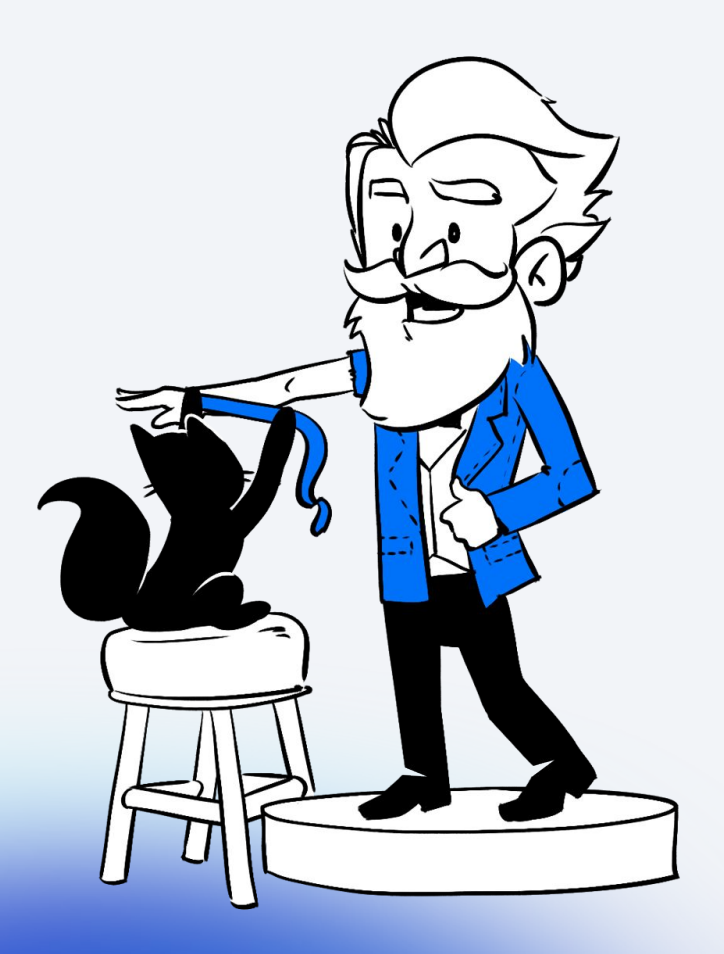

#### **Źródła**

{ <https://github.com/PiotrPress/wordpress-hooks>

- { **v4.x** PHP >= 7.4 wszystko
- $\frac{1}{2}$   $\sqrt{5}$   $\sqrt{7}$   $\sqrt{110}$   $\sqrt{7}$   $\sqrt{90}$   $\sqrt{20}$ ● **v5.x** PHP >= 8.0 - najnowsze

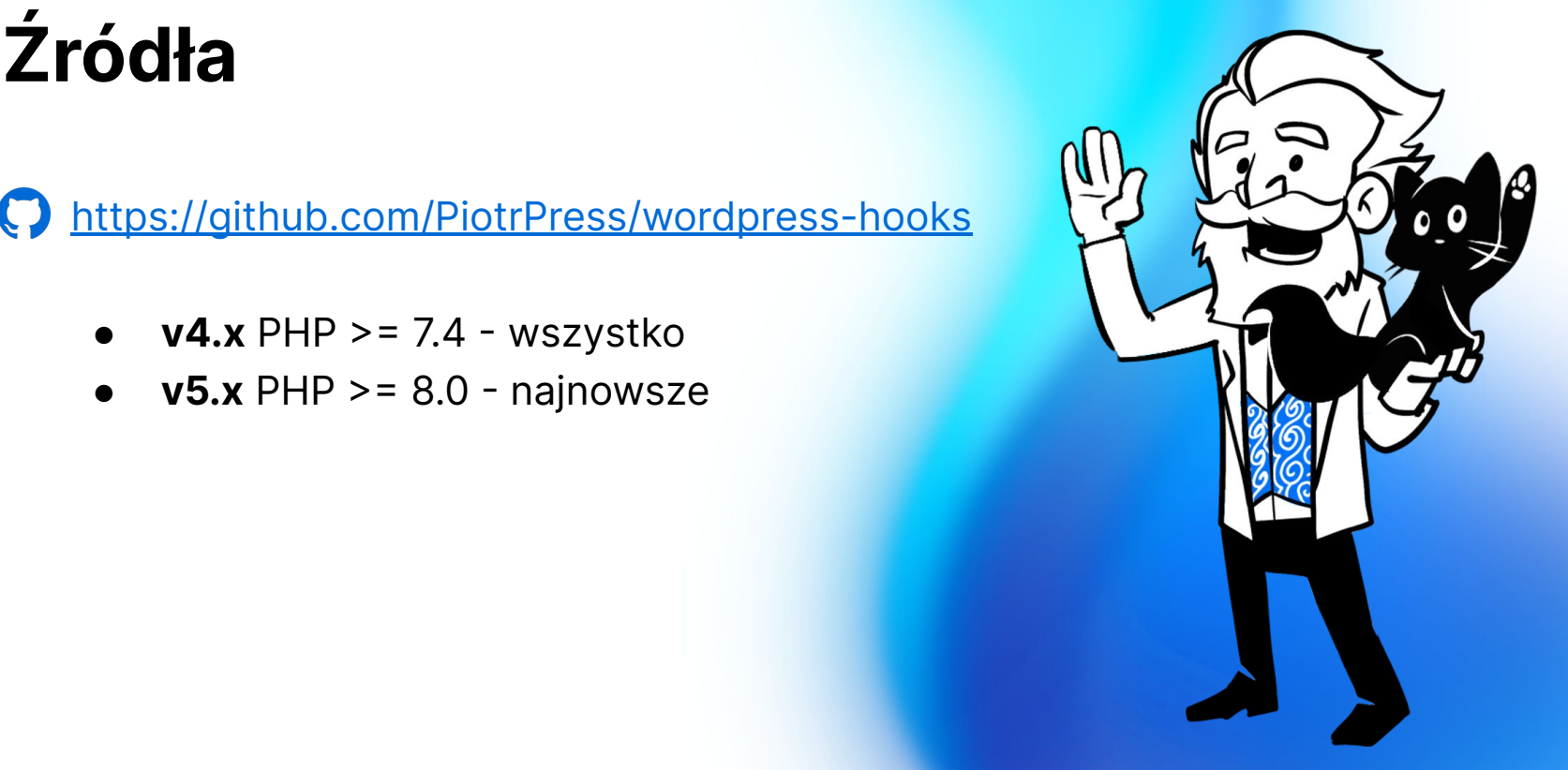

### **Dziękuję za uwagę**

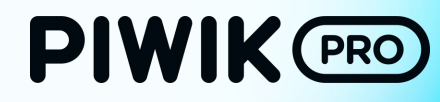

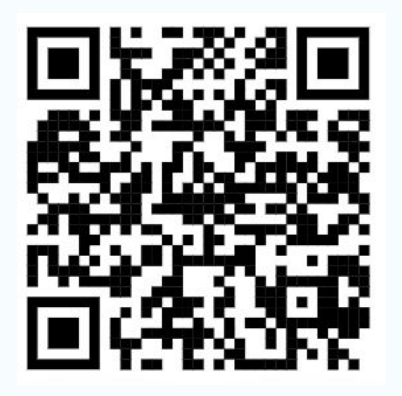

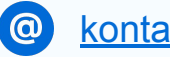

[kontakt@piotr.press](mailto:kontakt@piotr.press)

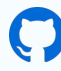

<https://github.com/PiotrPress>

<https://profiles.wordpress.org/PiotrPress>

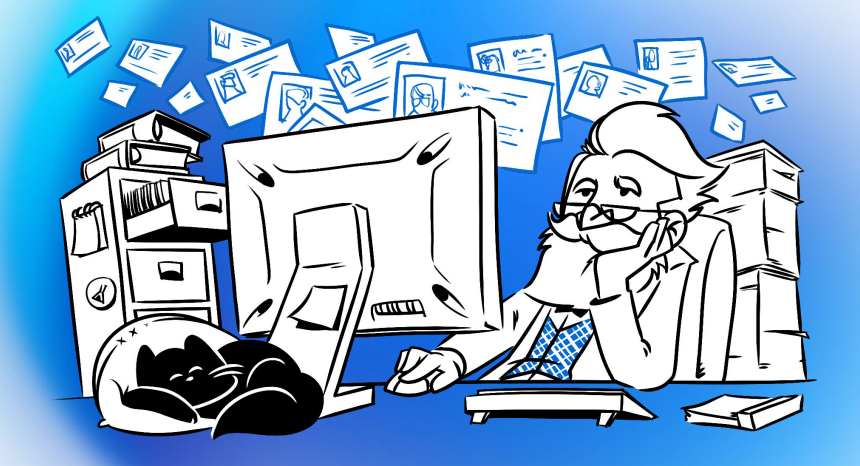